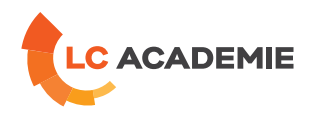

# **SolidWorks**

Referenz: TECH033 Kategorien: [TECHNIK](https://www.lc-academie.lu/de/formation/technik?ts%255Bcategory%255D=45) Unterkategorien: [CAD](https://www.lc-academie.lu/de/formation/cad?ts%255Bcategory%255D=45&ts%255Bsscategory%255D=58)

SPRACHE(N):

 $\overline{\mathbf{O}}$ FR

SCHULUNGSEINRICHTUNG :

DAUER: 4 TAG(E)

S.E.F.

**[ZIELE](#page-0-0)**

<span id="page-0-0"></span>Être capable de modéliser en 3D des pièces mécaniques.

Être capable de modéliser un mécanisme en assemblant des pièces.

Savoir créer une mise en plan cotée et annotée d'une pièce ou d'un ensemble.

#### **Personnes concernées :**

Toute personne ayant besoin de créer ou modifier des modèles 3D avec SolidWorks.

## **[INHALT](#page-0-1)**

### <span id="page-0-1"></span>Découvrir SolidWorks

- Découverte de l'interface du logiciel
- Visualisation et modes d'affichage des modèles 3D
- Introduction à la modélisation paramétrique

#### Modéliser des pièces

- Création d'esquisses, contraintes géométriques (relations) et dimensionnelles (cotes)
- Les fonctions d'ajout de matière (bossage) / enlèvement de matière: Extrusion, Révolution, Balayage, Lissage, Nervure…
- Les fonctions placées: Congé, Chanfrein, Perçage, Filetage, Coque, Dépouille, Symétrie, Répétitions…
- La géométrie de référence: Plan, Axe et Point
- Création d'une famille de pièces (configurations)
- Définir la matière d'une pièce

### Tôlerie

- Création d'une tôle de base
- Ajout de plis, coins, goussets…
- Outils d'emboutissage
- Mise à plat de la tôle

### Assemblages

**LC ACADEMIE S.A.** 1a Um Woeller

L-4410 Soleuvre

T. (+352) 28 10 99 - 1 F. (+352) 28 10 99 - 555 info@lc-academie.lu **www.lc-academie.lu**

R.C.S. Luxembourg B192911 Autorisation ministérielle 10054397 N° TVA : LU 27383268

BILL LULL IBAN LU70 0023 7100 9405 6700 CELL LULL IBAN LU35 0141 2546 9940 3000 BGLL LULL IBAN LU60 0030 0944 6925 0000

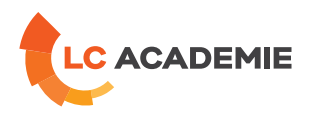

- Placer et créer des composants dans un assemblage
- Les contraintes d'assemblage
- Introduction à l'Adaptativité (relations entre pièces)
- Utilisation de la bibliothèque de pièces standard (Toolbox)
- Fonctions d'assemblage (répétitions de pièces, etc.)
- Constructions soudées
- Détection d'interférences
- Création d'éclatés

#### Mise en plan

- Choix d'un fond de plan, d'un cartouche
- Création de vues simple, coupes, détails…
- Cotation et annotation du plan
- Personnalisation du cartouche, de la norme d'habillage (couleurs, épaisseurs de traits, styles de texte et de cotes…)
- Impression

# **[PÄDAGOGIK](#page-1-0)**

<span id="page-1-0"></span>Chaque point du programme fait l'objet d'une explication théorique appuyée d'une démonstration au vidéoprojecteur et est suivie d'une mise en pratique par le biais d'exercices concrets.

# **[ANFORDERUNGEN](#page-1-1)**

<span id="page-1-1"></span>Maîtrise du système d'exploitation Windows (gestion de fichiers, etc.), notions de dessin technique.

Cette formation est disponible en formule intra-entreprise

**LC ACADEMIE S.A.** 1a Um Woeller

L-4410 Soleuvre

T. (+352) 28 10 99 - 1 F. (+352) 28 10 99 - 555 info@lc-academie.lu **www.lc-academie.lu**

R.C.S. Luxembourg B192911 Autorisation ministérielle 10054397 N° TVA : LU 27383268

BILL LULL IBAN LU70 0023 7100 9405 6700 CELL LULL IBAN LU35 0141 2546 9940 3000 BGLL LULL IBAN LU60 0030 0944 6925 0000